**FORMACION INDUSTRIAL TELEMATICA** 

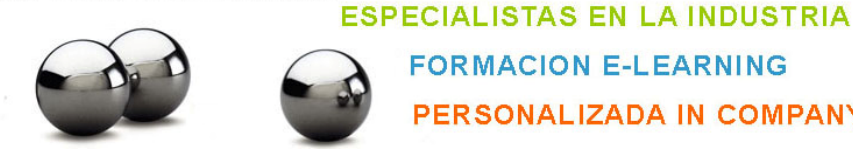

**CONTABILIDAD LOGIC CLASS** 

## **OBJETIVOS**

Conocer que nos permite gestionar la aplicación Logic Class en el aspecto contable y con que aplicaciones interactúa.

**FORMACION E-LEARNING** 

PERSONALIZADA IN COMPANY

## **CONTENIDOS**

- 1. Dar de alta la empresa y actividades
- 2. Asistente de configuración.
- 3. Como informar distintos tipos de IVA y retención.
- 4. Dar de alta plan de cuentas y grupos (clientes y proveedores).
- 5. Dar de alta conceptos y cuentas bancarias
- 6. Entrada de asientos contables: compras, ventas, IVA, retenciones, cobros y pagos.
- 7. Entrada de asientos contables intracomunitarias.
- 8. Entre asientos contables (generar efectos, cancelaciones Ctrl W)
- 9. Prorratas de IVA
- 10. Consultas de asiento y filtros.
- 11. Fichas de mayor y punteos.
- 12. Búsqueda del escuadres y modificación de asientos.
- 13. Acumulador y desacumulador
- 14. Eliminador de movimientos.
- 15. Renumerador de asientos y de facturas.
- 16. Diseño de entrada.
- 17. Diseño de predefinidos.
- 18. Tratamientos de divisas y regularización.
- 19. Diario general y auxiliar.
- 20. Libro registro de IVA y resumen de IVA.
- 21. Libros en soporte magnético.
- 22. Borrador operaciones con terceros.
- 23. Listado retenciones.
- 24. Balances. Situación, patrimonio neto, pérdidas y ganancias.
- 25. Guías de balance.
- 26. Ratios (cálculo).
- 27. Saldos vivos: traspaso a cartera de saldos, mantenimiento de la cartera.
- 28. Saldos vivos: puntero automático y manual.
- 29. Saldos vivos: listados.
- 30. Saldos vivo: eliminación de la cartera saldos vivos.
- 31. Importaciones en MDB
- 32. Importaciones en XML.
- 33. Traspasó IRPF a nómina
- 34. Visor de conversión.
- 35. Conversor: primera conversión, segunda y posteriores.
- 36. Cierres y aperturas.